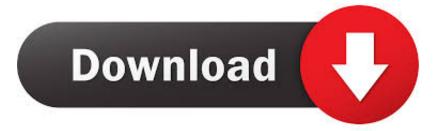

## Graboid Download For Mac

| X                   | What do you want to watch? Search Add Alert | W               | Velcome, zeist |         | Account   | Settings | Help    |
|---------------------|---------------------------------------------|-----------------|----------------|---------|-----------|----------|---------|
| <u>G</u>            | 🖬 Videos 🔹 My Downloads 🔺 My Alerts 📼 Mail  |                 |                |         | Bandwidth |          | Jpgrade |
|                     | Title                                       | Popular Today 🔹 | Туре           | Quality | Size      | Age      | Lang    |
| ion                 | Eury (2014)                                 |                 | AVI            | Medium  | 1580 MB   | 1 Day    | 98 C B  |
| enture<br>nedy      | Revenge - 4x09 - INTEL                      |                 | MP4            | High    | 270 MB    | 1 Day    | ?       |
| umentary            | The Walking Dead - 5x08 - Coda              |                 | MP4            | High    | 432 MB    | 1 Day    | ?       |
| na<br>asy<br>orical | The Walking Dead - 5x08 - Coda              |                 | MP4            |         | 464 MB    | 1 Day    | ?       |
| ror<br>tery         | The Maze Runner (2014)                      |                 | AVI            | Medium  | 1697 MB   | 6 Days   |         |
| cal<br>antic        | The Hunger Games Mockingjay - Part 1        |                 | AVI            | Low     | 894 MB    | 3 Days   | ?       |
| nce Fiction<br>er   | Ragnarok (2013)                             |                 | MP4            | High    | 807 MB    | 1 Day    |         |
| em                  | Once Upon a Time - 4x10 - Fall              |                 | MP4            | High    | 369 MB    | 1 Day    | ?       |
| es                  | Hercules (2014)                             |                 | MP4            | High    | 881 MB    | 5 Days   | ?       |
|                     | How to Train Your Dragon 2 (2014)           |                 | MP4            | High    | 1841 MB   | 4 Days   | 7       |
|                     | Resurrection US - 2x08                      |                 | MP4            |         | 221 MB    | 1 Day    | ?       |

Graboid Download For Mac

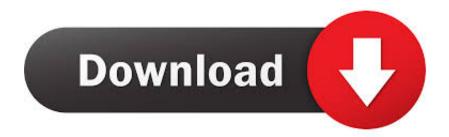

Generally, its additional files, such as preference files and application support files, still remains on the hard drive after you delete Graboid Video from the Application folder, in case that the next time you decide to reinstall it, the settings of this program still be kept.

- 1. graboid
- 2. graboid tremors
- 3. graboids movie

Graboid version 5 1 free download - Graboid Video, IntelliPoint 5 1 mouse software for Mac OS 10.

## graboid

graboid, graboid life cycle, graboid tremors, graboid download, graboids movie, graboid video, graboid toy, graboid meaning, graboid queen, graboid plush <u>Turbotax 2017 Free Download</u>

Graboid Video is a third party application that provides additional functionality to OS X system and enjoys a popularity among Mac users.. However, instead of installing it by dragging its icon to the Application folder, uninstalling Graboid Video may need you to do more than a simple drag-and-drop to the Trash.. But if you are trying to uninstall Graboid Video in full and free up your disk space, removing all its components is highly necessary. Fsx Captain Sim 767 Free download free software

| raboid 5.21       | What do you want to watch? Search Add Alert | v               |      | Account | Settings Help |        |         |
|-------------------|---------------------------------------------|-----------------|------|---------|---------------|--------|---------|
| G                 | ■ Videos S My Downloads A My Alerts S Mail  |                 |      |         | Bandwidth     |        | Jpgrade |
|                   | Title                                       | Popular Today 💌 | Туре | Quality | Size          | Age    | Lang    |
| on                | . Fury (2014)                               |                 | AVI  | Medium  | 1580 MB       | 1 Day  |         |
| nture<br>edy      | Revenge - 4x09 - INTEL                      |                 | MP4  | High    | 270 MB        | 1 Day  | ?       |
| e<br>imentary     | The Walking Dead - 5x08 - Coda              |                 | MP4  | High    | 432 MB        | 1 Day  | ?       |
| a<br>sy<br>rical  | The Walking Dead - 5x08 - Coda              |                 | MP4  | -       | 464 MB        | 1 Day  | ?       |
| or<br>ery         | J The Maze Runner (2014)                    |                 | AVI  | Medium  | 1697 MB       | 6 Days |         |
| antic             | The Hunger Games Mockingjay - Part 1        |                 | AVI  | Low     | 894 MB        | 3 Days | ?       |
| nce Fiction<br>er | Ragnarok (2013)                             |                 | MP4  | High    | 807 MB        | 1 Day  | -       |
| em                | Once Upon a Time - 4x10 - Fall              |                 | MP4  | High    | 369 MB        | 1 Day  | ?       |
| es                | . Hercules (2014)                           |                 | MP4  | High    | 881 MB        | 5 Days | ?       |
|                   | . How to Train Your Dragon 2 (2014)         |                 | MP4  | High    | 1841 MB       | 4 Days | 2       |
|                   | Resurrection US - 2x08                      |                 | MP4  |         | 221 MB        | 1 Day  | ?       |

Unduh Joy Live Band Georgia Instagram

# graboid tremors

#### 7 Zip Files For Android Free Download

Open Activity Monitor in the Utilities folder in Launchpad, and select All Processes on the drop-down menu at the top of the window.. Download Mac App RemoverWhen installed, Graboid Video creates files in several locations. Free Drivers Ed Game Download

# graboids movie

## Dj Player For Mac

Despite that, you should also be aware that removing an unbundled application by moving it into the Trash leave behind some of its components on your Mac.. If Graboid Video is frozen, you can press Cmd +Opt + Esc, select Graboid Video in the pop-up windows and click Force Quit to quit this program (this shortcut for force quit works for the application that appears but not for its hidden processes).. To fully get rid of Graboid Video from your Mac, you can manually follow these steps:1.. 1 to 10 3 x (excluding 10 0), Apple Mac OS Update 8 6, and many more programs Graboid Publisher's Description Graboid is your ultimate online video companion.. Select the process(es) associated with Graboid Video in the list, click Quit Process icon in the left corner of the window, and click Quit in the pop-up dialog box (if that doesn't work, then try Force Quit).. It is an application that searches the internet for the videos you want and makes it simple for you to get and watch them, all in one easy-to-use app.. Graboid finds you the newest videos faster than anyone else, so you'll always be able to say you saw it first. 0041d406d9 Microsoft 365 Onedrive Para Mac

#### 0041d406d9

Cara Unduh Font Di Hp Samsung Champ